#### МУНИЦИПАЛЬНОЕ БЮДЖЕТНОЕ УЧРЕЖДЕНИЕ ДОПОЛНИТЕЛЬНОГО ОБРАЗОВАНИЯ ХУДОЖЕСТВЕННАЯ ШКОЛА ИМЕНИ ВАЛЕНТИНА АЛЕКСАНДРОВИЧА СЕРОВА

УТВЕРЖДЕНО Приказом директора МБУ ДО пация грация Художественная Школа им. В 20 Серова И.Ф. Лельчицкая

## ДОПОЛНИТЕЛЬНАЯ ОБЩЕОБРАЗОВАТЕЛЬНАЯ ОБЩЕРАЗВИВАЮЩАЯ ПРОГРАММА «КОМПЬЮТЕРНАЯ ГРАФИКА»

Срок реализации программы: 4 год

Тверь 2022 год

В основе программы «Компьютерная графика» лежат две составляющие. Первая – понимание законов зрительного восприятия объектов, цвета, композиции. Всего того, что ученик получает на уроках в художественной школе по рисунку, живописи и композиции. И второй составляющей является – владение достижениями компьютерных технологий, позволяющее с минимальной затратой средств воплотить художественный проект в жизнь. Одной из задач изучения компьютерной графики является помочь ученику профессионально состояться в современной жизни. Основу программы учебного предмета «Компьютерная графика» составляет изучение графических редакторов.

Направление программы: Формирование общей и проектной культуры учащихся в процессе работы с современными мультимедийными программами и средствами. По структуре: Программа целевая, преемственная. По содержанию деятельности: Образовательная; Развивающая память, мышление, художественно-творческие способности детей.

Программа «Компьютерная графика» рассчитана на 3+1 года обучения, учитывает особенности детей среднего и старшего школьного возраста, имеющих базовые навыки по рисунку, живописи и композиции, но не имеющих специальной подготовки по данной дисциплине. Процесс обучения проходит последовательно от «простого к сложному».

Программа включает четыре раздела художественно – графических программ: Paint, ArtRage, ColorDraw и Photoshop. Задания разработаны таким образом, что дети начинают овладевать знаниями работы в графических программах от более простых к более сложным, постоянно закрепляя полученную информацию во время уроков и дома. Это дает возможность детям лучше запомнить и безболезненно переходить к более сложным программам. Таким образом, каждое последующее задание составлено так, чтобы дети могли применять умения, полученные ранее, закрепляя художественные приемы и знания. В конце каждого изученного раздела делается итоговая работа, которая показывает, чему научился ребенок за определенный период. При создании данной программы были учтены возрастные особенности учащихся 1-3 и 6-го классов.

На уроках дети получают практические навыки работы с компьютером и графическими программами. Курс компьютерной графики включает теоретические беседы и практические занятия. В процессе выполнения учащимися творческих работ, дети выполняют домашние задания, включающие в себя сбор материала (иллюстрации, фотографии и т.п.). Теоретическая часть урока сопровождается показом наглядных пособий: рекламных буклетов, визиток, и другой печатной продукции, с которой дети сталкиваются в повседневной жизни. Вводная беседа о компьютерной графике и периферических устройствах предусматривает общее знакомство,

с техническим обеспечением, и краткий обзор истории развития ITтехнологий и современного дизайна.

Программа УП «Компьютерная графика» тесно связана с программами по рисунку, станковой композиции и с пленэром.

**Цель** программы - получение элементарных знаний и умений в области компьютерной графики.

Задачи программы:

1. ознакомить детей с основными видами компьютерной графики,

2. расширить кругозор учащихся,

3. способствовать самостоятельной творческой деятельности, и возможности использовать знания, полученные при работе с техникой в новых видах деятельности,

4. формировать нравственные качества личности и мировоззрение учащихся.

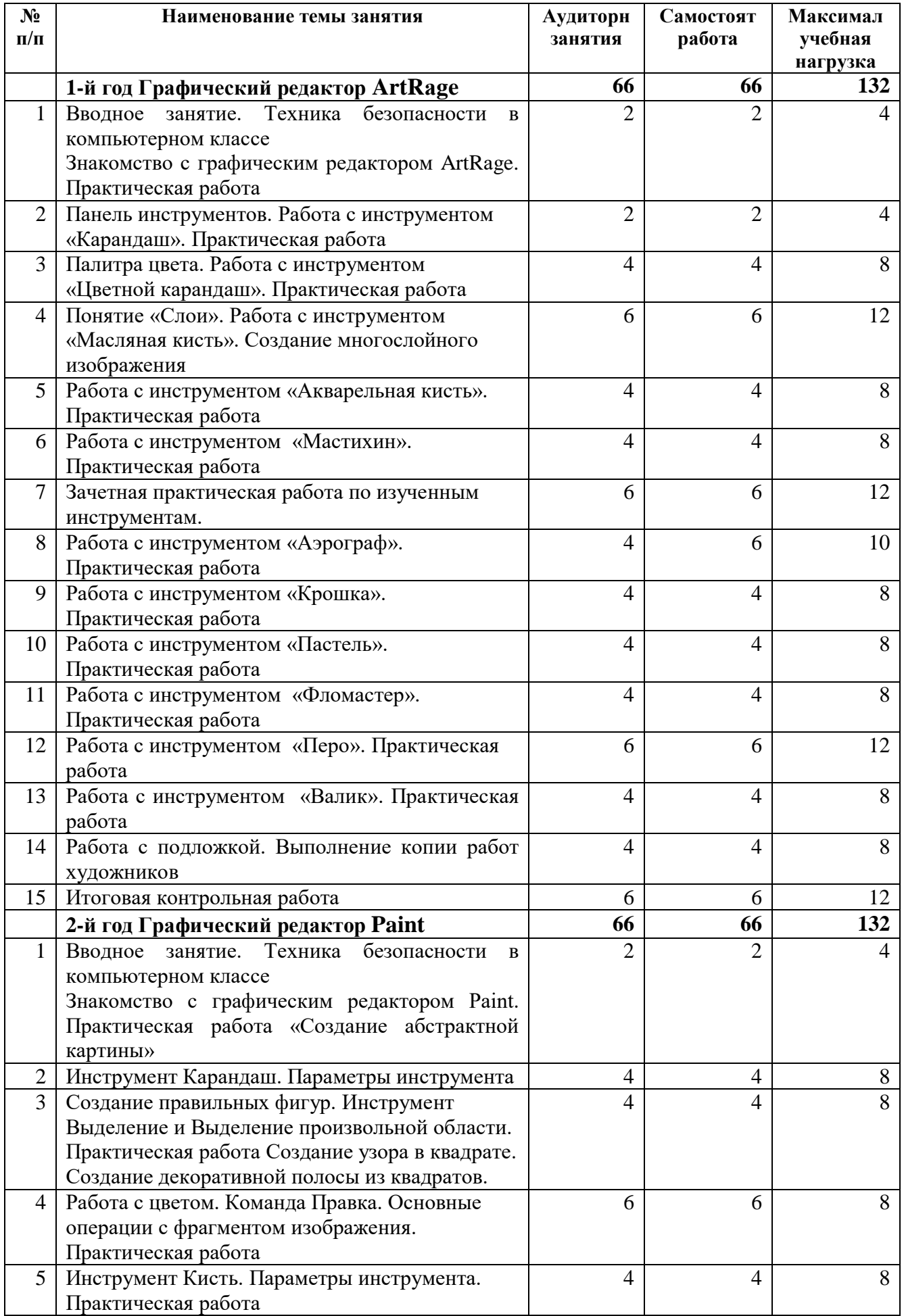

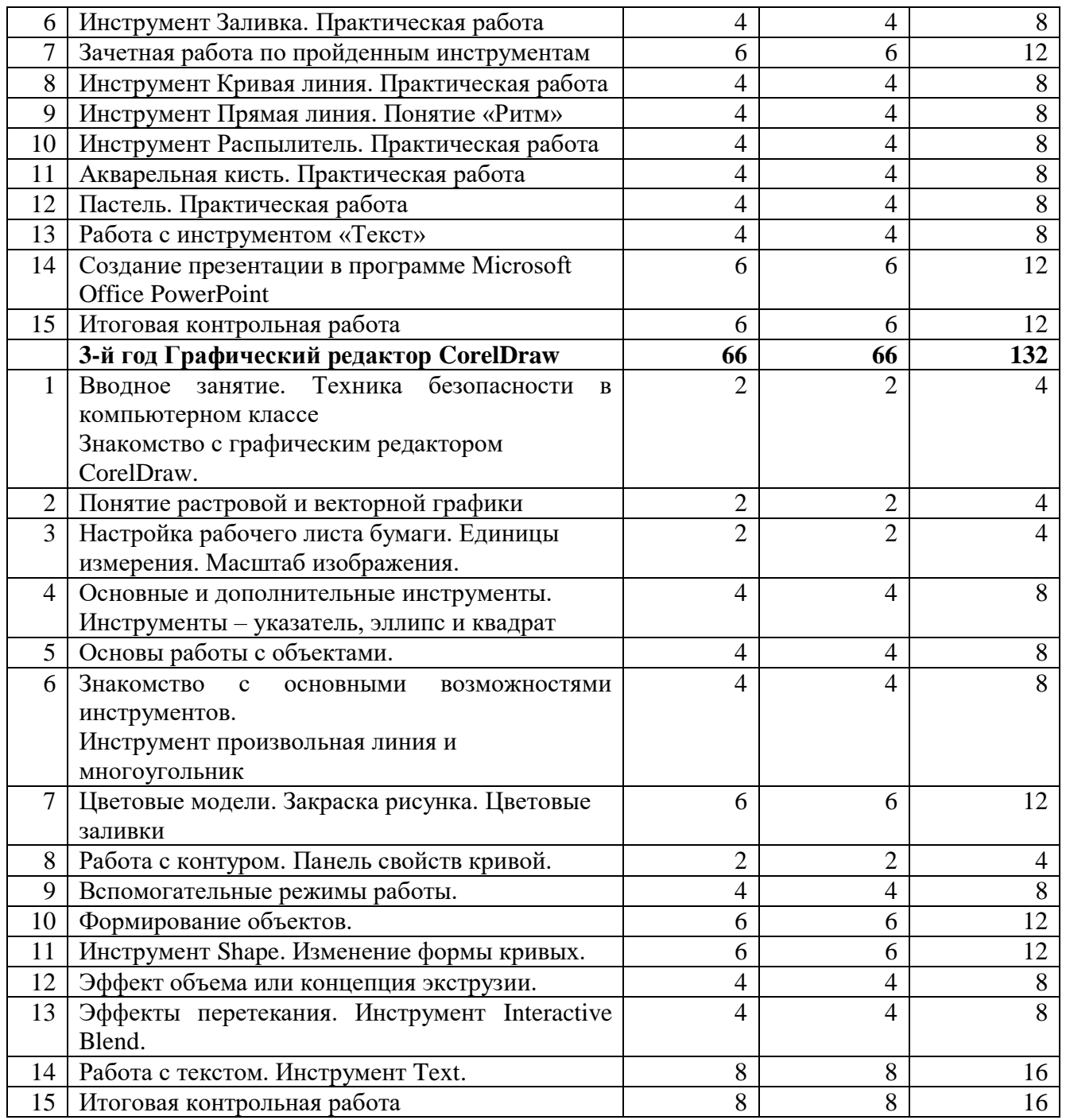

Руководствуясь этой программой, преподаватель, в процессе обучения, даёт детям возможность постепенно осваивать грамоту поэтапной работы с графическими редакторами, а также научиться использовать возможности различных инструментов.

Начинается процесс обучения **в первом классе**, с изучения графического редактора *ArtRage*

Программа *ArtRage* – новая программа для рисования, и развития детей, программа предназначена для освоения различных материалов, таких как: карандаш, кисть, масляная краска, шпатель, пастель, фломастер, распылитель.

Наша задача :

- Рассмотреть основные особенности программы *ArtRage;*
- Дать глубокое понимание основ и законов композиции;
- Научить практическому освоению программы *ArtRage;*
- Предоставить необходимые знания, на которые смогут опираться учащиеся при работе в других программах и на классических уроках рисования.

Заключительным этапом обучения – освоения законов композиции, правил работы в графических редакторах и выполнение контрольной работы по изученному материалу.

**Во втором классе** обучающиеся углубляют знания о цвете, цветовой гармонии, влиянии среды и освещения, приобретают навыки в передаче фактуры предметов с выявлением их объемной формы. К предыдущим задачам прибавляется умение передать свето-воздушную среду в натюрморте, который усложняется с введением драпировок. Преподаватель ставит задачи, помогающие обучающимся разобраться в цветовых влияниях среды на предмет, одного предмета на другой и на драпировки.

**В третьем классе** учащиеся знакомятся с профессиональной программой векторной графики CorelDraw. Графический редактор CorelDraw служит для создания иллюстраций, разработки макетов рекламных продуктов (плакатов, визиток, открыток и т.д.). Программа учебного курса имеет теоретическую, практическую и дизайнерскую части. Основными целями и задачами данного курса является освоение учащимися основных инструментов графического редактора, уверенная работа с редактором и умение создавать самостоятельные творческие работы.

**В четвертом классе** учащиеся знакомятся с самой популярной в мире программе редактирования растровых изображений - программой **Adobe Photoshop**. Она предназначена для решения самых разнообразных задач, связанных с созданием и обработкой изображений. Эта программа позволяет, как создавать свои, авторские изображение, так и обрабатывать готовые

отсканированные или цифровые рисунки. В настоящее время эта программа является практически стандартным инструментом в арсенале дизайнера, художника, оформителя и других пользователей, работающих в областях, связанных с обработкой изображений. Основными целями и задачами данного курса является изучение основных возможностей растровой программы **Adobe Photoshop**; иметь понимание принципов построения и хранения изображений; научиться практическому освоению растровой программы **Adobe Photoshop** и содействовать социальной адаптации учащихся, их ориентации в самостоятельной жизни, в том числе профессиональной.

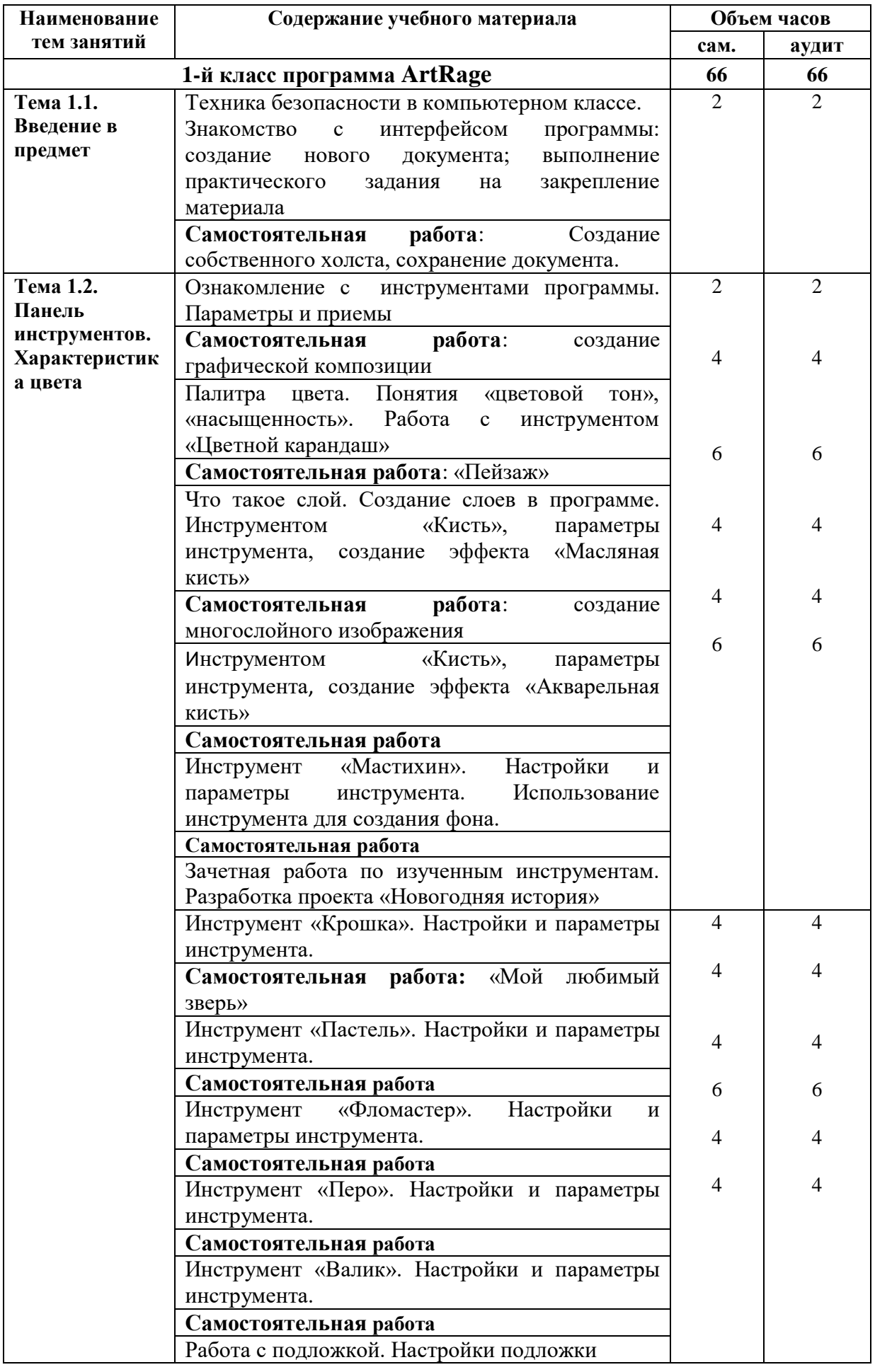

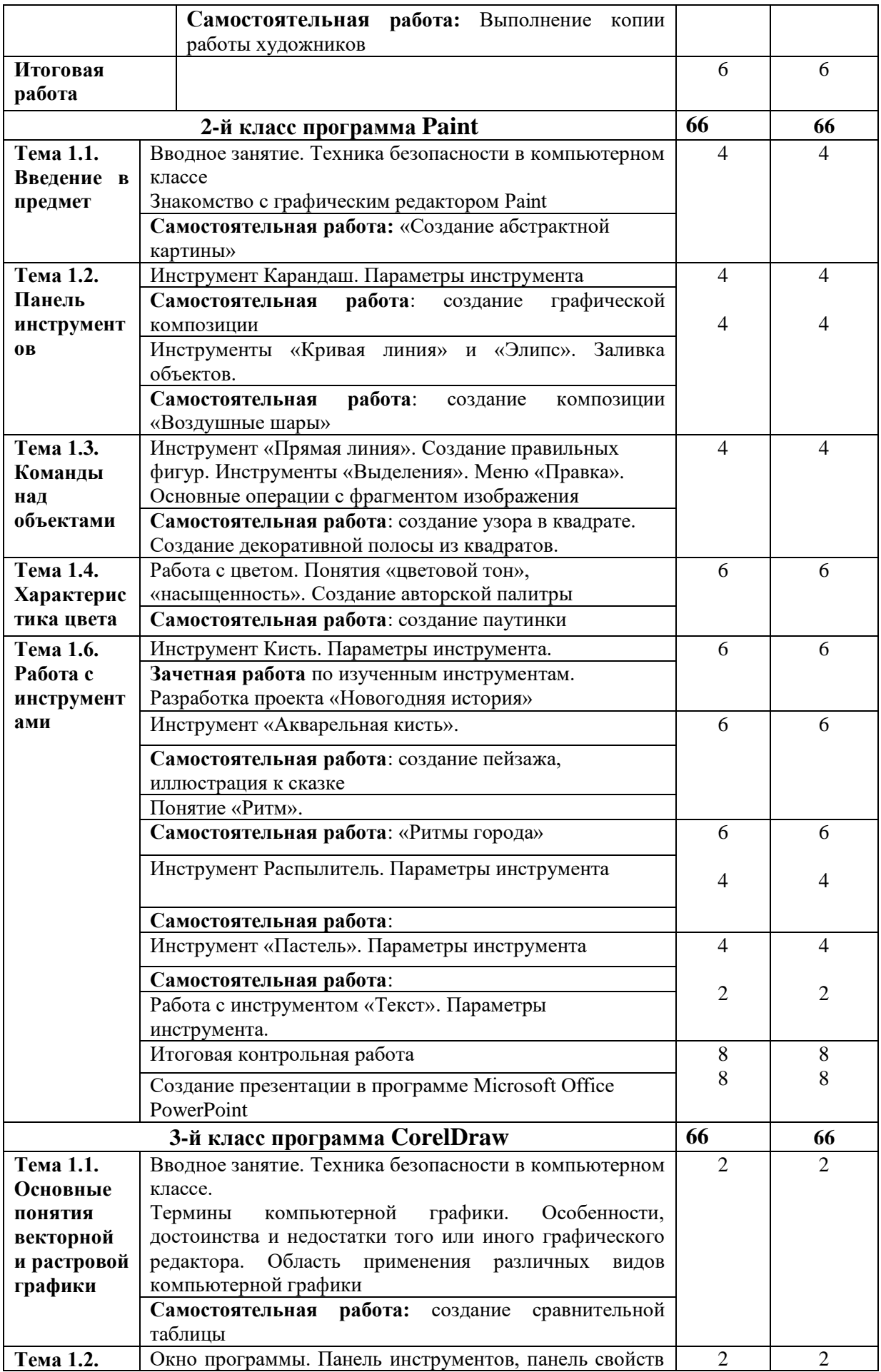

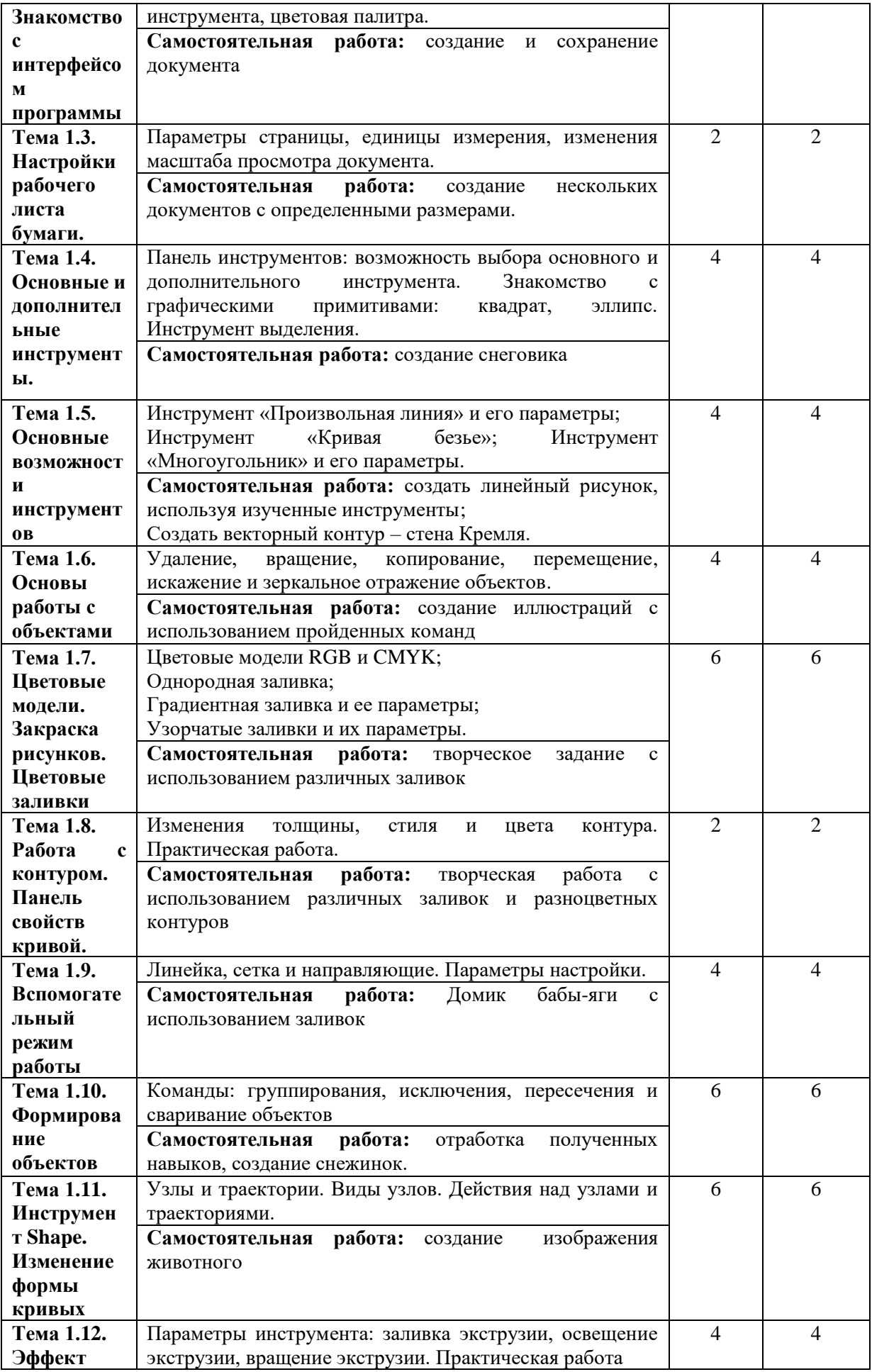

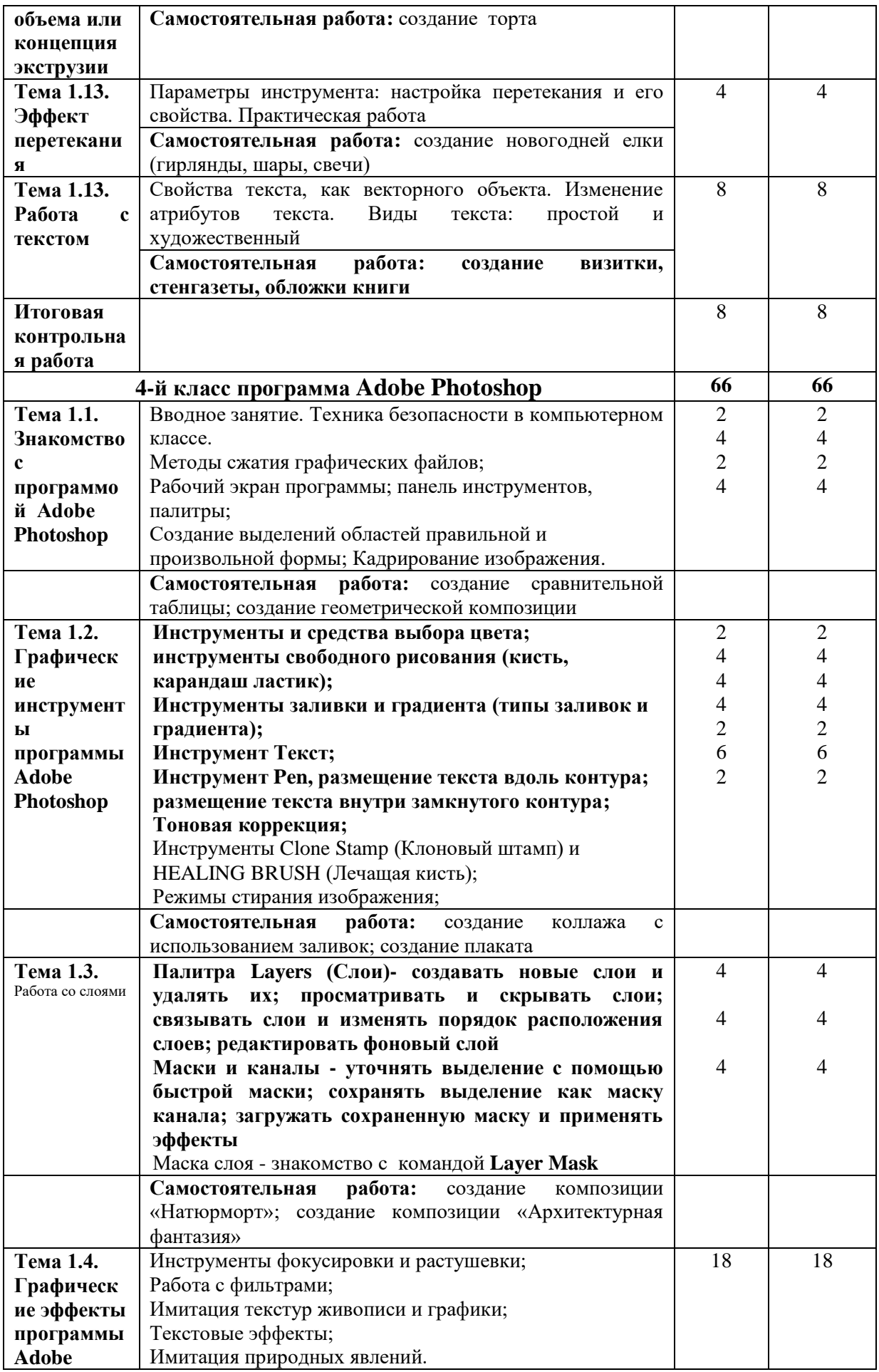

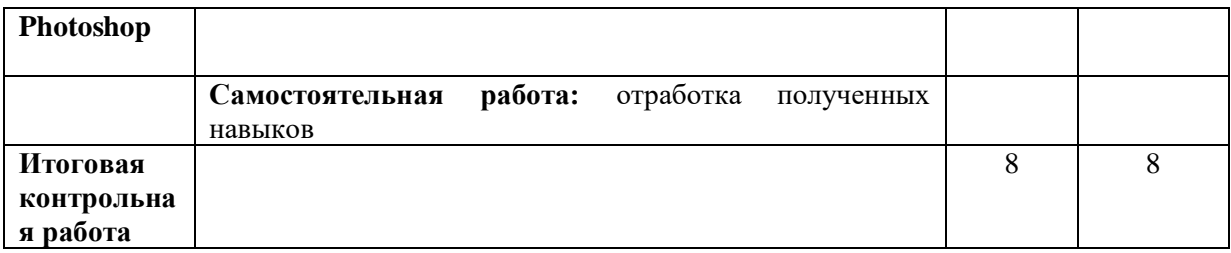

# **Программа учебного курса «***ArtRage***» 1 класс**

Предназначена для учащихся 1классов ДХШ им. В. А. Серова. Программа рассчитана на 1 год обучения при нагрузке 1 раз в неделю по 2 часа.

#### *Пояснительная записка*

Программа *ArtRage* – новая программа для рисования, и развития детей, программа предназначена для освоения различных материалов, таких как: карандаш, кисть, масляная краска, шпатель, пастель, фломастер, распылитель.

Наша задача:

- Рассмотреть основные особенности программы *ArtRage*
- Дать глубокое понимание основ и законов композиции
- Научить практическому освоению программы *ArtRage*
- Предоставить необходимые знания, на которые смогут опираться учащиеся при работе в других программах и на классических уроках рисования.

Заключительным этапом обучения – освоения законов композиции, правил работы в графических редакторах и выполнение контрольной работы по изученному материалу.

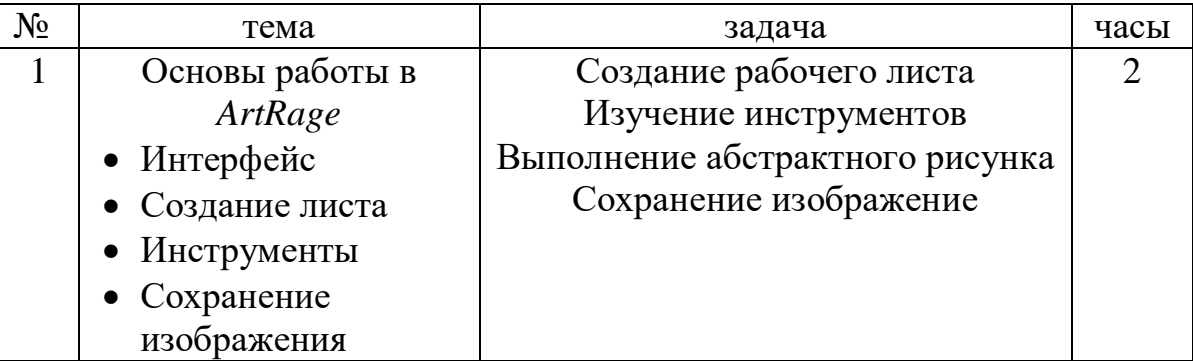

#### **Учебно-тематический план**

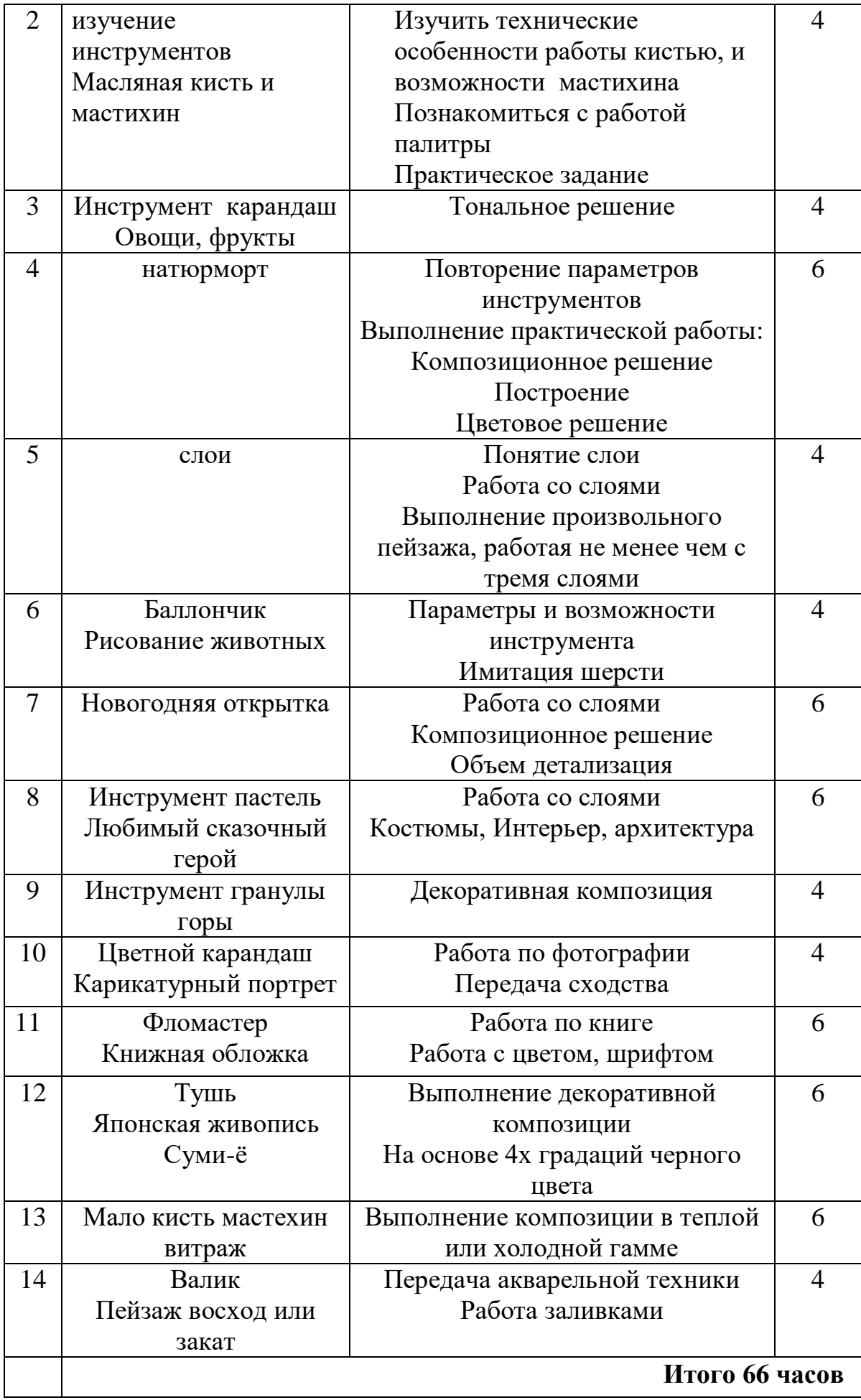

#### **Программа учебного курса «CorelDRAW X3» 2 класс**

Предназначена для учащихся 2классов ДХШ им. В. А. Серова. Программа рассчитана на 1 год обучения при нагрузке 1 раз в неделю по 2 учебных часа. Программа *CorelDRAW X3* – векторный редактор, предназначенный для рисования и дизайна.

Наша задача:

- Рассмотреть основные особенности программы CorelDRAW X3
- Дать глубокое понимание основ и законов композиции
- Научить практическому освоению программы *CorelDRAW X3*
- Предоставить необходимые знания, на которые смогут опираться учащиеся при работе в других программах и на классических уроках рисования.

Заключительным этапом обучения – освоения законов композиции, правил работы в графических редакторах и выполнение контрольной работы по изученному материалу.

# **Программа учебного курса** *«***Растровый редактор Adobe Photoshop***» (базовый курс)*

# *4 класс*

предназначена для учащихся 4 -х классов ДХШ им. В.А. Серова и рассчитана на 1 год обучения при нагрузки 1 раз в неделю по 2 ч.

## **Пояснительная записка**

Программа **Adobe Photoshop –** самая популярная в мире программа редактирования растровых изображений. Она предназначена для решения самых разнообразных задач, связанных с созданием и обработкой изображений. Эта программа позволяет, как создавать свои, авторские изображение, так и обрабатывать готовые отсканированные или цифровые рисунки. В настоящее время эта программа является практически стандартным инструментом в арсенале дизайнера, художника, оформителя и других пользователей, работающих в областях, связанных с обработкой изображений.

Наша задача:

- рассмотреть основные возможности растровой программы **Adobe Photoshop**;
- дать глубокое понимание принципов построения и хранения изображений;
- научить практическому освоению растровой программы **Adobe Photoshop**;
- содействовать социальной адаптации учащихся, их ориентации в самостоятельной жизни, в том числе профессиональной, предоставить необходимые знания, на которые наши выпускники

смогут опереться при выборе будущей профессии или использовать полученные знания на практике.

По итогам обучения наши учащиеся смогут рисовать, ретушировать, изменять яркость и контрастность изображений, работать с тоновой и цветовой коррекцией, а также создавать коллажи, в которых фрагменты различных изображений сливаются вместе для создания интересных и необычных эффектов. Они также смогут импортировать графический файл, полученный с помощью другой программы, научатся работать со слоями.

Заключительным этапом работы является создание авторского проекта и выполнение контрольной работы по изученному материалу.

Кроме того, приобретенные знания и навыки должны стать хорошим фундаментом для дальнейшего совершенствования мастерства. Возможности растровой программы Adobe Photoshop различны, поэтому каждый урок состоит из двух частей. Цель первой части урока – рассмотреть теоретические вопросы создания изображений. Цель второй – рассмотреть особенности растровой программы Adobe Photoshop. Предложенные для выполнения практические работы позволят усвоить теоретический материал, а также закрепить пройденный материал на практике.

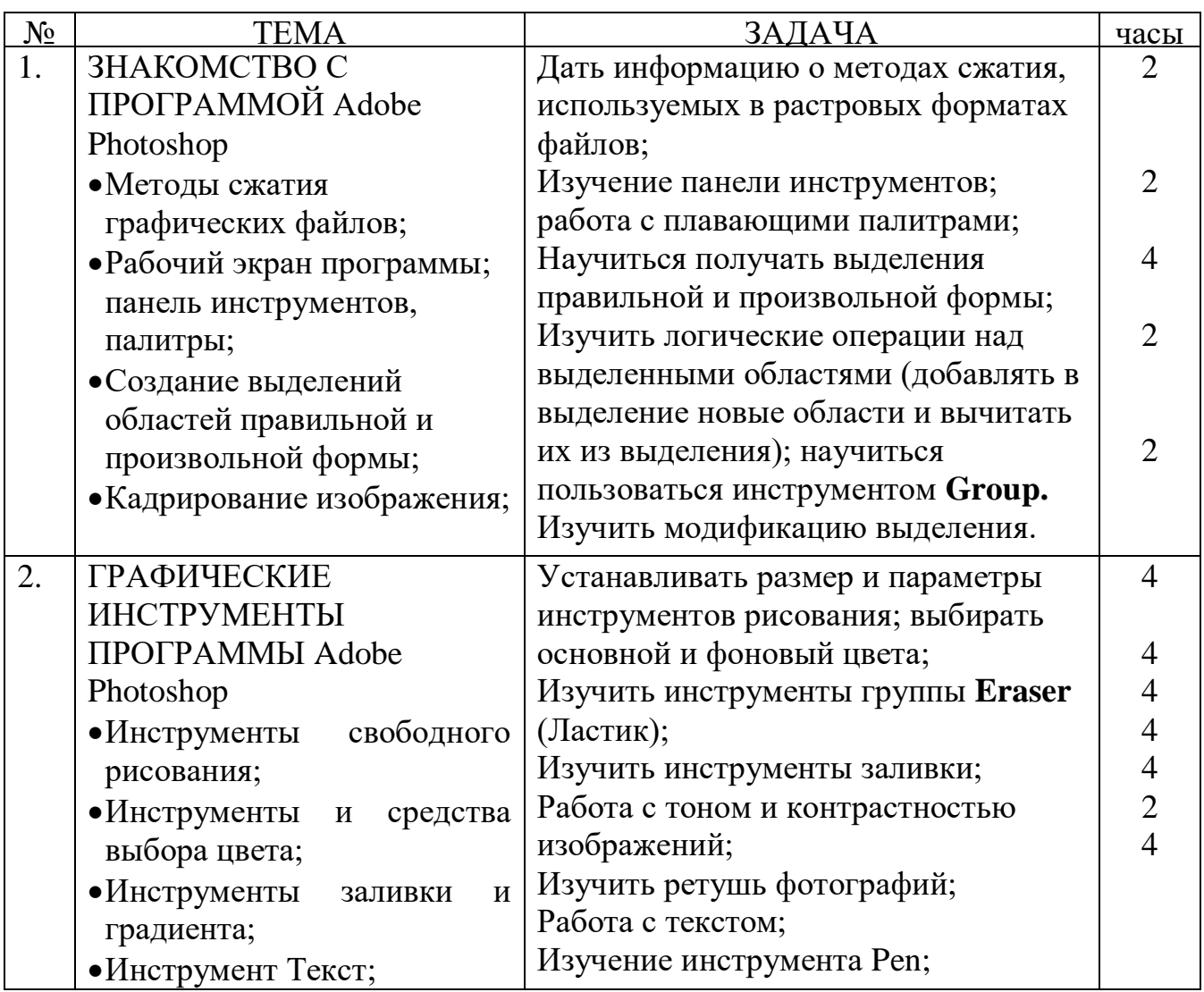

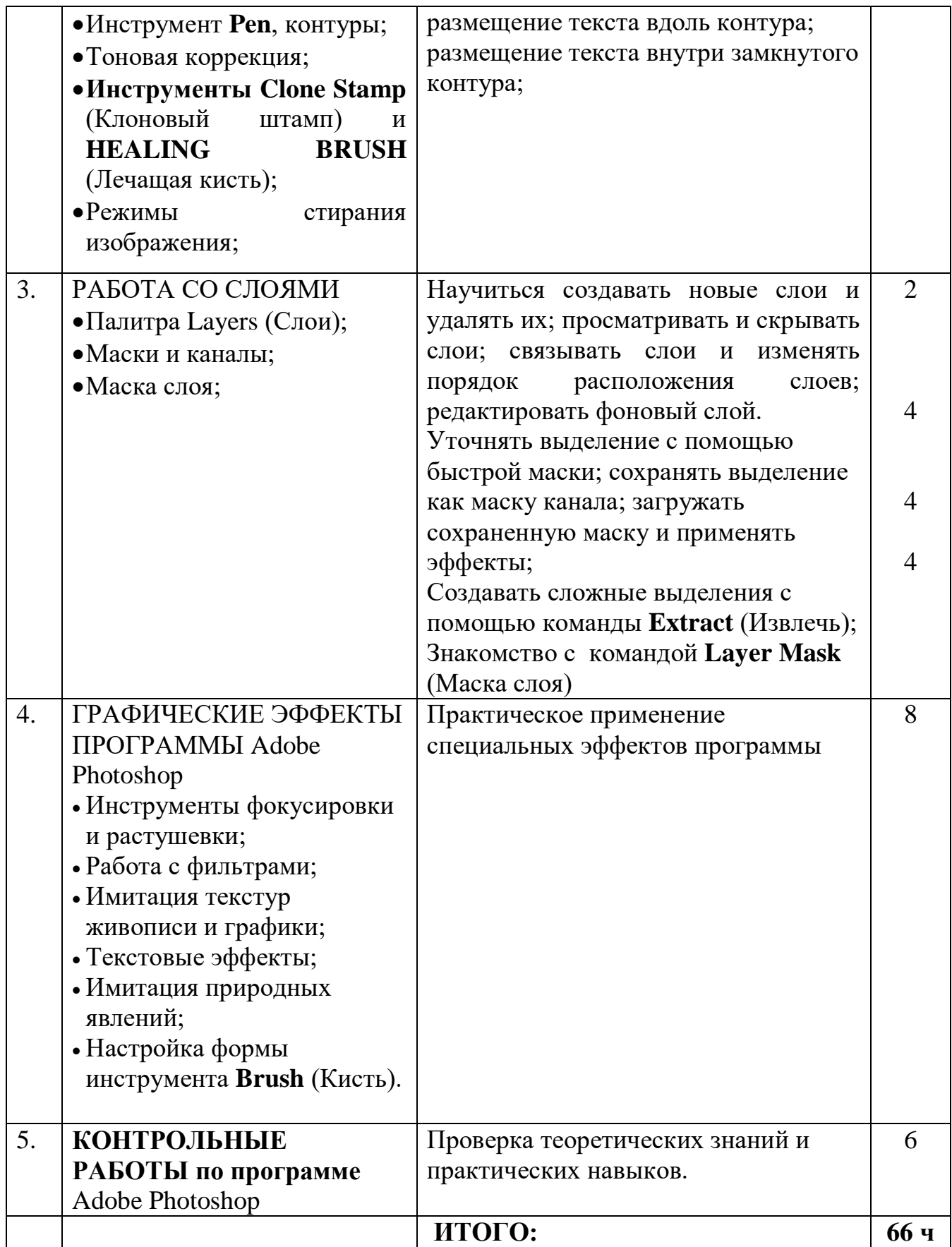